Hivo Взломанная версия Скачать бесплатно [32|64bit] [April-2022]

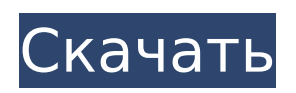

# **Hivo Serial Key For Windows**

Hivo — это небольшая заставка для вашего рабочего стола, которая будет отображать текущее время и дату. Отображает часы в виде более крупного синего текста, включая текст даты. Вы можете выбрать стили времени. Hivo также позволит вам быстро выбрать нужный формат времени: «ЧЧ:мм» (например, 20:38) или «ЧЧ:мм:сс» (например, 20:38:12). Hivo занимает очень мало места на вашем экране! Требуемое программное обеспечение Hivo: Для этого на вашем компьютере должна быть установлена Java 4 или выше (1.6.0). Сегодняшняя тема особенная: безмятежная трава, трава, которая растет в Стране Оз. Вы можете поиграть с ним в VB или просто распечатать в формате PDF. Это бесплатно. Применение: Вы можете найти безмятежную траву в категории «случайные» Morphologic WindowsTheme Center. Просто загрузите траву безмятежности, нажмите кнопку «Установить» и следуйте инструкциям. Сегодняшняя тема особенная: безмятежная трава, трава, которая растет в Стране Оз. Вы можете поиграть с ним в VB или просто распечатать в формате PDF. Это бесплатно. Применение: Вы можете найти безмятежную траву в категории «случайные» Morphologic WindowsTheme Center. Просто загрузите траву безмятежности, нажмите кнопку «Установить» и следуйте инструкциям. Сегодняшняя тема — новый проект от Morphologic (www.morphologic.com). Она называется «Тема Windows 7» и предлагает вам две красивые темы в Центре тем Morphologic Windows 7. Один называется «Гранд Фенвик», а другой — «Тасмания». Загрузите и установите обе темы, и вы сможете переключаться между ними, выбирая тему на ленте в Morphologic. Сегодняшняя тема — новый проект от Morphologic (www.morphologic.com). Она называется «Тема Windows 7» и предлагает вам две красивые темы в Центре тем Morphologic Windows 7. Один называется «Гранд Фенвик», а другой — «Тасмания». Загрузите и установите обе темы, и вы сможете переключаться между ними, выбирая тему на ленте в Morphologic. Wizzy Wallpaper Changer — это простой в использовании инструмент, который поможет вам легко и быстро изменить обои в Windows XP/Windows Vista/Windows 7. Ты

### **Hivo Crack [Win/Mac]**

Hivo Activation Code — это небольшая заставка для вашего рабочего стола, которая будет отображать текущее время и дату. Отображает часы в виде более крупного синего текста, включая текст даты. Вы можете выбрать стили времени. Hivo также позволит вам быстро выбрать нужный формат времени: «ЧЧ:мм» (например, 20:38) или «ЧЧ:мм:сс» (например, 20:38:12). Hivo — это небольшая заставка для вашего рабочего стола, которая будет отображать текущее время и дату. Отображает часы в виде более крупного синего текста, включая текст даты. Вы можете выбрать стили времени. Hivo также позволит вам быстро выбрать нужный формат времени: «ЧЧ:мм» (например, 20:38) или «ЧЧ:мм:сс» (например, 20:38:12). Hivo — это небольшая заставка для вашего рабочего стола, которая будет отображать текущее время и дату. Отображает часы в виде более крупного синего текста, включая текст даты. Вы можете выбрать стили времени. Hivo также позволит вам быстро выбрать нужный формат времени: «ЧЧ:мм» (например, 20:38) или «ЧЧ:мм:сс» (например, 20:38:12). Hivo — это небольшая заставка для вашего рабочего стола, которая будет отображать текущее время и дату. Отображает часы в виде более крупного синего текста, включая текст даты. Вы можете выбрать стили времени. Hivo также позволит вам быстро выбрать нужный формат времени: «ЧЧ:мм» (например, 20:38) или «ЧЧ:мм:сс» (например, 20:38:12). Hivo — это небольшая заставка для вашего рабочего стола, которая будет отображать текущее время и дату. Отображает часы в виде более крупного синего текста, включая текст даты. Вы можете выбрать стили времени. Hivo также позволит вам быстро выбрать нужный формат времени: «ЧЧ:мм» (например, 20:38) или «ЧЧ:мм:сс» (например, 20:38:12). Hivo — это небольшая заставка для вашего рабочего стола, которая будет

отображать текущее время и дату. Отображает часы в виде более крупного синего текста, включая текст даты. Вы можете выбрать стили времени. Hivo также позволит вам быстро выбрать нужный формат времени, который может быть либо «ЧЧ:мм» (например, 20:38), либо «ЧЧ». 1709e42c4c

# **Hivo Free Download**

1. Отображение времени и даты: Hivo отображает текущее время и дату в удобном диалоговом окне. Вы можете изменить текущее время и дату в любом удобном для вас формате. 2. Выберите стиль времени Циферблат часов может отображаться в виде 2-4 цифр или 4-2 цифр (для 24-часового формата). Вы можете выбрать один из 4 предустановленных стилей времени. 2-2: большой черный 0 — часовая стрелка, маленькие черные точки минутная стрелка 2-4: большой черный 0 — часовая стрелка, маленькие черные точки минутная стрелка. 4-2: большой черный 0 — это часовая стрелка, минутная стрелка. 2-4: большой черный 0 — часовая стрелка, маленькие черные точки — минутная стрелка. 3. Цвет кнопки Hivo использует GtkColorButton для отображения времени и даты. Это упрощает настройку цветов кнопок. Вы можете изменить цвет циферблата (фон и передний план), цифры (цифры часов и фон цифр часов), форму циферблата (положение стрелок) и положение кнопки. 4. Вы можете установить меньший значок (48x48 пикселей) для отображения вместо большого значка (96x96 пикселей), используя тему значков меньшего размера. 5. Вы можете использовать собственное изображение для циферблата. Просто перетащите изображение (PNG, JPG) в диалоговое окно, выберите тип изображения и нажмите кнопку «Закрыть». 6. Вы можете настроить шкалу времени: Вы можете изменить шкалу времени Hivo, чтобы отображать более быстрое или более медленное время. Просто уменьшите или увеличьте значение параметра «показать секунды» или «показать единицу времени». 7. Вы можете использовать тему text-color для отображения текста другими цветами. Просто увеличьте или уменьшите значение параметра «показать секунды» или «показать единицу времени». 8. Вы можете выбрать шрифты для часов. Просто увеличьте или уменьшите значение параметра «показать секунды» или «показать единицу времени». 9. Вы можете настроить выбранное время как обычное или 24-часовое. Просто увеличьте или уменьшите значение параметра «показать секунды» или «показать единицу времени». 10. Отключите/включите временные сочетания клавиш для управления хранителем экрана. Просто нажмите левую или правую клавишу, чтобы повернуть часы/уменьшить или увеличить шкалу времени. 11. Вы можете использовать ctrl+space в качестве

### **What's New In Hivo?**

Приложение Cropbot для Windows Mobile, которое поддерживает многие важные функции мотоциклов, такие как обнаружение огней, радар и звуковой сигнал. Возможно, вы ищете быстрый способ поймать печально известных водителей мотоциклов, которые, кажется, появляются из ниоткуда на дороге. Как вы знаете, вы не можете волноваться только потому, что вы хотите следить за мотоциклом, который будет возвращаться с обочины дороги, поэтому с Cropbot вы действительно можете уловить каждое движение гонщика. Мотоциклетный радар обнаруживает мотоцикл и мигалку. Если мотоцикл не защищен фонариком или радаром, то он автоматически включает фару, чтобы предупредить других водителей. Звуковой сигнал активируется, если мотоцикл находится слишком близко. А если байк подъедет слишком близко, некоторое время будет звучать звуковой сигнал, заставляющий водителя отступить. Возможности кропбота: - Полная поддержка всех смартмобильных телефонов - Поддержка многих моделей смартфонов - Поддержка разных ОС - Поддержка многих функций, таких как AF, Flash, VIDEO, CAM, REMOTE и т. д. Напоминания простой, но мощный органайзер задач. Цель приложения - позволить вам управлять всеми вашими задачами. Вы сможете просматривать все задачи в списке и устанавливать дату, повторять задачи и назначать их другим людям (по электронной почте, смс, мгновенным сообщениям и т. д.). В приложении есть бесплатные SMS-напоминания, расписание задач, задачи, которые нужно выполнить в указанное время, и регистратор задач, который записывает ваши следующие действия и сохраняет их в вашей базе данных. Reminders — это бесплатный органайзер задач, который позволяет вам легко управлять своими задачами и организовывать их. Календарь показывает текущую дату и время и имеет полноэкранный вид для длинных дат. Вы можете добавлять и редактировать задачи, встречи и заметки. Приложение простое в использовании, и оно было создано для использования кем угодно. Это и ЭКСПОРТ в файл JPG в любую директорию, и программа, которая экспортирует в pdf, и программа, которая экспортирует в rtf файл любые окна, и программа, которая откроет любой файл, и есть возможность восстановить любую работу по с помощью программного обеспечения. И более того, он может установить один значок для каждого приложения, которое вам нравится в меню «Пуск», и может установить приложение как горячее или избранное для запуска с помощью комбинаций клавиш. Вы можете это сделать, но я согласен с голосом народа, и я действительно чувствую, что

# **System Requirements For Hivo:**

Windows 8.1, 8 или Windows Server 2012 R2 (8.1 сборка 9600) Процессор: Intel Core i5 (2,6 ГГц) или AMD Phenom II x4 955 (2,4 ГГц) или лучше Память: 8 ГБ ОЗУ Графика: видеокарта 1 ГБ с ОЗУ 128 МБ. Сеть: широкополосное подключение к Интернету Хранилище: 500 МБ свободного места DirectX: версия 11 Примечание: Это приложение является ранней версией, которая может быть изменена.

Related links: